## The book was found

# Table Layout In CSS: CSS Table Rendering In Detail

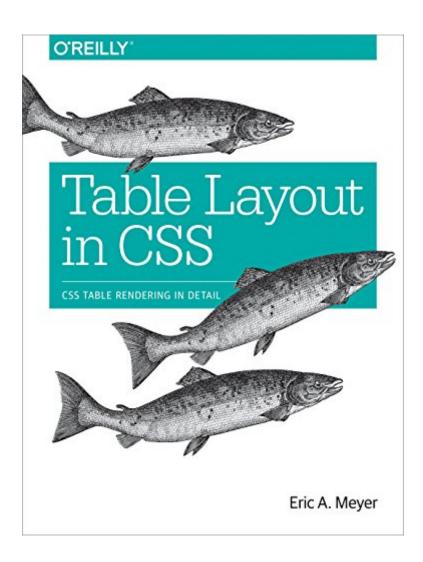

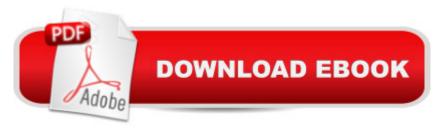

## Synopsis

Isnâ ™t table layout something web designers want to avoid? Yes, but rather than use tables for layout, this book is about the ways that tables themselves are laid out by CSS, a process more complicated than it appears. This concise guide takes you on a deep dive into the concepts necessary for understanding CSS and tables in your web layout, including table formatting, cell alignment, and table width.Short and deep, this book is an excerpt from the upcoming fourth edition of CSS: The Definitive Guide. When you purchase either the print or the ebook edition of Table Layout in CSS, youâ ™III receive a discount on the entire Definitive Guide once itâ ™s released. Why wait? Make your web pages come alive today.Youâ ™III explore:Formattingâ "learn how elements such as display values, anonymous objects, and table layers relate to each other when you assemble CSS tablesCell border appearanceâ "understand two distinct approaches (the separated model and the collapsed model) that govern how (or if) borders mergeTable sizingâ "determine table width by using either a fixed- or automatic-width layout, and learn how heights are calculated

#### **Book Information**

File Size: 3447 KB

Print Length: 44 pages

Simultaneous Device Usage: Unlimited

Publisher: O'Reilly Media; 1 edition (June 13, 2016)

Publication Date: June 13, 2016

Sold by: A Digital Services LLC

Language: English

ASIN: B01GW6RVAM

Text-to-Speech: Enabled

X-Ray: Not Enabled

Word Wise: Not Enabled

Lending: Not Enabled

Enhanced Typesetting: Not Enabled

Best Sellers Rank: #1,119,413 Paid in Kindle Store (See Top 100 Paid in Kindle Store) #98 in Books > Computers & Technology > Graphics & Design > Rendering & Ray Tracing #225 in Books > Computers & Technology > Programming > Languages & Tools > CSS #902 in Kindle Store > Kindle eBooks > Computers & Technology > Web Site Design

### **Customer Reviews**

It's often claimed that tables were never intended for positioning - but before CSS it was the only thing available easily for positioning. This book does a good job of moving tables from the HTML mindset to the CSS mindset.

#### Download to continue reading...

Table Layout in CSS: CSS Table Rendering in Detail Grid Layout in CSS: Interface Layout for the Web In Detail: Cost-Effective Building (In Detail (englisch)) Basic Visual Formatting in CSS: Layout Fundamentals in CSS CSS (with HTML5): Learn CSS in One Day and Learn It Well. CSS for Beginners with Hands-on Project. Includes HTML5. (Learn Coding Fast with Hands-On Project Book 2) Positioning in CSS: Layout Enhancements for the Web The Bulfinch Anatomy of Antique China and Silver: An Illustrated Guide to Tableware, Identifying Period, Detail and Design D.I.Y. -Detail It Yourself: The Car Enthusiast's Guide to a Fantastic Looking Car Serene Gardens: Creating Japanese Design and Detail in the Western Garden Detail in Contemporary Lighting Design Bone Cancer (Cancer cures in detail Book 5) Lung Cancer part 2 (Cancer cures in detail Book 1) Voice Lessons: Classroom Activities to Teach Diction, Detail, Imagery, Syntax, and Tone (Maupin House) PROTONS versus Prostate Cancer: EXPOSED: Learn what proton beam therapy for prostate cancer is really like from the patient's point of view in complete, uncensored detail. Learning PHP, MySQL & JavaScript: With jQuery, CSS & HTML5 (Learning Php, Mysql, Javascript, Css & Html5) The CSS Detective Guide: Tricks for solving tough CSS mysteries, ePub Writing In InDesign CC 2014 Textbook: Producing Books Adding Fixed Layout ePUBs & much more! iOS Auto Layout Demystified (2nd Edition) (Mobile Programming) Guide to Narrow Gauge Modeling (Layout Design and Planning) Lionel FasTrack Model Railroads: The Easy Way to Build a Realistic Lionel Layout

**Dmca**